## How Do I Import Photos From Iphone5 To Windows 7 >>>CLICK HERE<<<

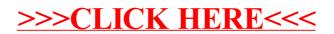